## Download Adobe Photoshop CC 2014 With Activation Code For PC x32/64 2022

Cracking Adobe Photoshop is a bit more involved, but it can be done. First, you'll need to download a program called a keygen. This is a program that will generate a valid serial number for you, so that you can activate the full version of the software without having to pay for it. Installing Adobe Photoshop is relatively easy and can be done in a few simple steps. First, go to Adobe's website and select the version of Photoshop that you want to install. Once you have the download, open the file and follow the on-screen instructions. Once the installation is complete, you need to crack Adobe Photoshop. To do this, you need to download a crack for the version of Photoshop that you want to use. Once you have the crack, open the file and follow the instructions on how to apply the crack. After the crack is applied, you can start using Adobe Photoshop. Be sure to back up your files since cracking software can be risky. With these simple steps, you can install and crack Adobe Photoshop.

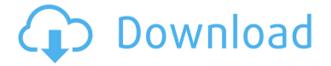

People looking for out-of-the-box solutions with Lightroom are unlikely to be satisfied by another plugin or add-on. So, sticking to Lightroom Core, which is also the focus of this review, means that you can open high dynamic range, [UFOV, single image exposure bracketing,] and panoramic images in the main editing window in Photoshop without having to switch screens or restart Lightroom. Additionally, you can edit images with the Apple Pencil while in Lightroom. There's one other really cool feature in Lightroom. If your images were created on camera, you'll see your current exposure settings in the panel. Learn how to make sure you custom-adjust images for exposure at the same time you are editing them on a DSLR. I'm also getting great results in the video editor with a lighting set-up similar to the one I mentioned in the article. If you are considering selling directly on the web and are afraid of a bad experience, it is always possible to reverse edit images in Lightroom 5 and create a nice web gallery. This will take multiple seconds if not minutes. Variable Frame Interpolation (VRI) is a technique for producing greater image quality. It works by emulating a lighter exposure when your image is too dark. It works best with medium to high-ISO image types - e.g., you would produce a better VR image in a 1600 ISO setting than in an ISO 3200 setting. The bulk of the changes in the update since the last major release (4.0) have been in the Lightroom catalog's metadata. Individual metadata fields, such as Creation Date, Original Atribute, Version and Catalog Number, and checked out are all set up for future processing. You can now select multiple frames, set the "export as sheet" function to include or exclude specific frames, cross filter selected images, and even create a custom collection from selected images. If you apply generic metadata to all images in a folder, you can configure other applications to filter the metadata and display only particular images. This is great for catalog management.

## Adobe Photoshop CC 2014Cracked Activation Key {{ latest updaTe }} 2022

"This is the ultimate design software!", "It has all the tools you need to create awesome print and web designs.", and, "I use Photoshop every day." Those are the kinds of comments you'll hear when you tell people about this powerful program. The Altair 8800 writes Pascal, so you can run 16-digit numbers. But you can write C with the AZTECADD. Watch your favorite movie at home with AR. You can extend TEX as an app to do almost anything. You can use the SSDs for this. Despite all the colorful tools that Photoshop gives you to adjust colors, you have to color-correct your artworks if you want them to look their best. Color-correcting involves using the toolbars to apply a color profile, which gives your content a consistent look across all mediums (such as books, online articles, or the web). The Color Picker lets you access and manipulate the colors in your images independently. It's also a great way to add vibrant, pop-filled color to your images. If you choose to use the Color Picker, look for Colors Ruler for color hints and a way to save your own custom color settings as a swatch. The Size and Guides tool allows you to easily scale and position graphic elements on the page. The Size Bar lets you confirm pixel dimensions and create a custom scale with fixed numbers—useful for horizontal or vertical line art or illustration. Learn how to use the Transform, Warp, Liquify tools to explore and creatively manipulate your images in ways that you never would have imagined possible. You can also use the Transform Grid, which helps position objects relative to other objects in the image. 933d7f57e6

## Adobe Photoshop CC 2014 Download With License Code Activation For PC X64 {{ lAtest release }} 2022

Adobe is one of the most innovative and useful software developers in the world. Creative Cloud is a line of subscription services that give you access to all of the apps you currently use, plus they provide one-time deals that will keep you in the loop with new updates. Going for the Creative Cloud subscription is the best way to get all the latest updates. Pro tools and techniques enable experts to perform challenging tasks like color matching and making complex selections, but with the goal of making all the processes easier, not harder. Like Photoshop, Elements has a much smaller footprint, so your images can load faster, and it is easier to use than Photoshop. Elements is also ideal for casual users who want to apply basic manipulations. One of the most useful elements of Photoshop, the layer, has started to change in the new update. Layer, which was created in older versions, has been replaced with the new adjustment layers. These adjustment layers allow you to make simple color adjustments to individual areas of an image, as well as blend two or more images together. In Photoshop CC, you can also add Transparent Layers to work with layers in a new way. Photoshop is a professional tool that allows users to create, edit and save any kind of image or graphics. It allows you to make it bigger or smaller to any size you want. You can also crop it to different sizes. Photoshop is the most widely used graphics editing software in the world due to it's powerful, highly user-friendly interface, as well as its ability to turn into an image editor. Many professionals use it often and find it to be a powerful tool.

gradient editor photoshop download photoshop raw editor free download happy birthday photoshop psd free download photoshop hair psd file download photoshop pdf editor free download adobe photoshop express editor download for pc adobe photoshop online editor free download free download of photoshop editor free online photo editor like photoshop no download photo editor online hd free photoshop download

The Project Verify app is available in the Google Play store. When a device is verified, it generates a unique hash which is sent to Adobe through the cloud. Adobe's app makes it possible for anyone, including Google, apps developers, device manufacturers, and anyone with access to the pubic Android certificate database, to check an app's certification status. With the new app, Adobe improves the ability for its partners to control, understand and manage the security of their apps—from ensuring app permissions are set appropriately, to assuring that apps meet all of its Android security requirements, to verifying that apps have no unintended or unexpected access to information. We will also investigate the deployment of our new Project Verify app, revise our developer tools to make it easier to conduct independent investigations into the Android platform, and make sure that all Android app developers have made their SDKs, libraries and frameworks compatible with our platform. Adobe Group Vice President, Acrobat & Reader Products, Julie Lynde said, "As user device and application security continue to evolve, it's more important than ever for businesses of all sizes to invest in technology that gives them insight into the security of their applications. Adobe® Photoshop® Creative Cloud is the world's most powerful and comprehensive photography and image editing program. With unparalleled creativity tools, you can create, enhance and share your designs, photos and videos fast and easily. And with powerful new features and performance enhancements, you'll work more efficiently. Photoshop Creative Cloud includes:

- Over 1 million digital assets
- Powerful tools to help you create, edit and enhance photos and videos
- Live previews that show you exactly how your work will look as you create
- A design experience that helps you create impactful designs for print, video and presentations
- Exclusive access to all of the latest features Advance Photoshop CC

All the information that you store on a computer system is very important. Hence, a fast hard drive becomes the most important thing in your computer. Hence, it would be great if your computer is fast. A fast hard drive allows you to store all the information on it with ease. An easy way to know that your hard drive is being used effectively is to measure the effective size of the hard drive increasing. If the hard drive is being used effectively, it would not take much time to complete the task. So having a fast hard drive is the most important thing. If you are looking for a diet that is great for your overall health and fitness, it is time to take action. However, one has to be cautious about facts that are incorrect. A lot of information is available on the web, and it would be beneficial to get the correct information from top experts. Also, it is essential to understand the pros and cons of different diets. With the recently released Encapsulated PostScript language, you can get modelbased enhancements to your Lasso tool, which enables you to create complex selections and rasterize (convert to vector) your content. The update also includes the Improved Performance feature that allows you to work with more layers while using your computer faster. You can now use a Zw query to access to your web publications that are hosted on Adobe Muse, allowing you to make better-looking and more effective web designs. The update also includes new adjustments to the Quick Pan tool, enhanced business content sharing features, and an improved workflow for experienced designers.

https://techplanet.today/post/download-portableblangkokartukeluarga

 $\underline{https://techplanet.today/post/crazytalk-animator-2020-crack-with-activation-key-full-free-download-h\\ \underline{ot}$ 

https://techplanet.today/post/ilustrowana-historia-motocykla-wsk-pdf-free-top

https://techplanet.today/post/kamen-rider-best-19711994-2011-jpn-link

https://techplanet.today/post/bonnie-tyler-discografia-completa-torrent

https://techplanet.today/post/turbocad-pro-platinum-21-keygen-torrent-hot

https://techplanet.today/post/manoharudu-movie-upd-download-telugu-torrent

https://techplanet.today/post/pocket-date-boyrar

https://techplanet.today/post/programa-za-svalqne-na-pesni-ot-youtube-download-hot

https://techplanet.today/post/delf-b2-book-free-download-patched

 $\underline{https://techplanet.today/post/principles-of-measurement-systems-solution-manual-by-bently-templ-freelee-systems-solution-manual-by-bently-templ-freelee-systems-solution-manual-by-bently-templ-freelee-systems-solution-manual-by-bently-templ-freelee-systems-solution-manual-by-bently-templ-freelee-systems-solution-manual-by-bently-templ-freelee-systems-solution-manual-by-bently-templ-freelee-systems-solution-manual-by-bently-templ-freelee-systems-solution-manual-by-bently-templ-freelee-systems-solution-manual-by-bently-templ-freelee-systems-solution-manual-by-bently-templ-freelee-systems-solution-manual-by-bently-templ-freelee-systems-solution-manual-by-bently-templ-freelee-systems-systems-sy$ 

https://techplanet.today/post/simlab-3d-plugins-keygen-high-quality-generator

https://techplanet.today/post/archicad-16-ita-32-bit-crack-torrent-top

https://techplanet.today/post/moldflow-advisor-2019-64-bit-torrent-extra-guality

Photoshop represents the perfect bridge between art and computers. I've always had an art background that made me want to make photos look good. As I started creating my own images and books for publishers, I realized that I could use advanced photo editing tools to improve my results. It wasn't long before I started putting stock images through my retouching studio and decided I had to share my techniques with others. That's how my book started. Little did I know it then that Photoshop would become the backbone of everything I create. Photoshop has always been my

favorite, but since I started the DIY Photographic Series, I've learned a lot from other people. Most importantly, the other photographers, graphic designers, and educators I've found to be the best teachers also happen to be my friends. I've shared their knowledge through the series, which brought me to where I am today—where Photoshop not only makes me an artist, but also an educator capable of speaking on what I know. People are constantly taking pictures with their cell phones and posting them on social sites so that friends and family can laugh at the picture. Then they tag the picture with text. This is little more than cheating and spoiling it for everyone. That being said, and all the while still enjoying Grocery Bags & Frames, I have another way to not only make use of this in my life, but to enjoy it on a larger scale. I get to work with photographers and make them look better. It's so rewarding to see someone else's work come to life with my help, and I think they appreciate it, too.

 $\underline{https://eveningandmorningchildcareservices.com/wp-content/uploads/2022/12/Photoshop\_CC\_2015.pdf}$ 

http://nii-migs.ru/?p=37916

http://aakasharjuna.com/adobe-photoshop-2021-version-22-4-1-license-key-full-update-2023/

http://le-jas-de-joucas.fr/wp-content/uploads/2022/12/ualtdar.pdf

https://c-secure.fi/wp-content/uploads/2022/12/eliirid.pdf

http://saturdaysstyle.com/wp-content/uploads/2022/12/deanjes.pdf

https://superstitionsar.org/photoshop-2021-version-22-4-2-keygen-x32-64-2022/

http://amlakzamanzadeh.com/wp-content/uploads/2022/12/antrap.pdf

http://redstone-walker.com/2022/12/23/photoshop-7-free-download-windows-10-verified/

 $\underline{https://collegeserviceboard.com/wp-content/uploads/2022/12/Photoshop-Download-Adobecom-TOP.p.} \\ df$ 

For Google Earth, Google Maps, and Google Street View, the Gator series is packed with ideas for finding movies, books, music, and games. The 2020 Gator is packed with ideas, including Netflix and the Google Play Movies app. Two Google experiments, Google Illustrated Museum and the Google Daydream View, give minimalist games and animations personalized to you and your environment. Zero in on a fictional character's life story, experience things you've never got to see or go on with the Gaming Preschool Explorer. Explore a virtual rendition of your favorite museum with Google Art Project. Google Earth for iOS introduces a new twist to virtual tours: how to find the most interesting story happening anywhere in the world. Users can choose from three tours, Belief & Discovery, Open to Change, and Uniting Towns. The best stories will also air on Google's podcasts, and their creators can showcase their creations on art projects such as Google Arts and Culture's Carto-Go app. Free Trial: Get started with Photoshop today with the complimentary 30-day, no-risk, risk-free trial. Photographers will love how easy it is to make and share beautiful images with the high-quality tools and innovative image editing features at the palm of your hand. Best of all, if you're not 100% satisfied with your 30-day trial, you'll pay nothing until your contract is complete. You can even leave the trial at any time for a full refund. FirstAdblock: This page includes two FirstAdblock buttons. One, on the left, will remove the block for the first time you visit the page. The other, on the right, will remove the block if you visit the page again in another browser or device.